# Homework Assignment 6

## 36-350, Data Mining

# SOLUTIONS

#### 1. Minimum-Error Classification

(a) For each fixed x, show that the probability of mis-classification,  $R$ , is  $q+p-2pq.$ 

ANSWER: Mis-classifying means either  $Y = 1$  but we predict 0, or  $Y = 0$  but we predict 1. Since Y and our predictions are independent (given X), the first error has probability  $p(1 - q)$ , and the second  $(1-p)q$ . So  $R = p(1-q) + (1-p)q = p+q-2pq$ .

(b) Plot this error rate as a function of q, in the interval [0, 1] for  $p = 0.1$ ,  $p = 0.3, p = 0.5, p = 0.6, and p = 0.9.$  Where are the minima? ANSWER: I re-wrote  $R = p + (1 - 2p)q$ , and used abline (see next page):

plot(c(0,1),c(0,1),xlab="q",ylab="R",type="n") abline(0.1,1-2\*0.1); abline(0.3,1-2\*0.3,lty=2) abline(0.5,1-2\*0.5,lty=3); abline(0.6,1-2\*0.6,lty=4) abline(0.9,1-2\*0.9,lty=5)

The minima are at  $q = 0$  for  $p = 0.1$  and  $p = 0.3$ , at  $q = 1$  for  $p = 0.6$ and  $p = 0.9$ , and everywhere or nowhere for  $p = 0.5$  (because that's a flat line).

(c) Show that the derivative of  $R$  with respect to  $q$  is never zero, unless  $p = 1/2$ .

Answer:

$$
\frac{\partial R}{\partial q} = \frac{\partial p}{\partial q} + \frac{\partial q}{\partial q} - \frac{\partial (2pq)}{\partial q} = 1 - 2p
$$

This is constant, independent of q; it is  $\lt 0$  if  $p > 1/2$ ,  $> 0$  if  $p < 1/2$ , and it is  $= 0$  if and only if  $p = 1/2$ .

(d) Show that R is minimized when  $q = 1$  if  $p > 0.5$ , and when  $q = 0$  if  $p < 0.5$ .

ANSWER: If  $p \neq 0.5$ , then  $\partial R/\partial q \neq 0$  everywhere, and it always has the same sign. When a function's derivative always has the same sign in some region, its minimum must be at one boundary of the region. (So must its maximum.) If  $p > 0.5$ , the derivative is always negative, meaning that  $R$  can always be made smaller by increasing  $q$ , until

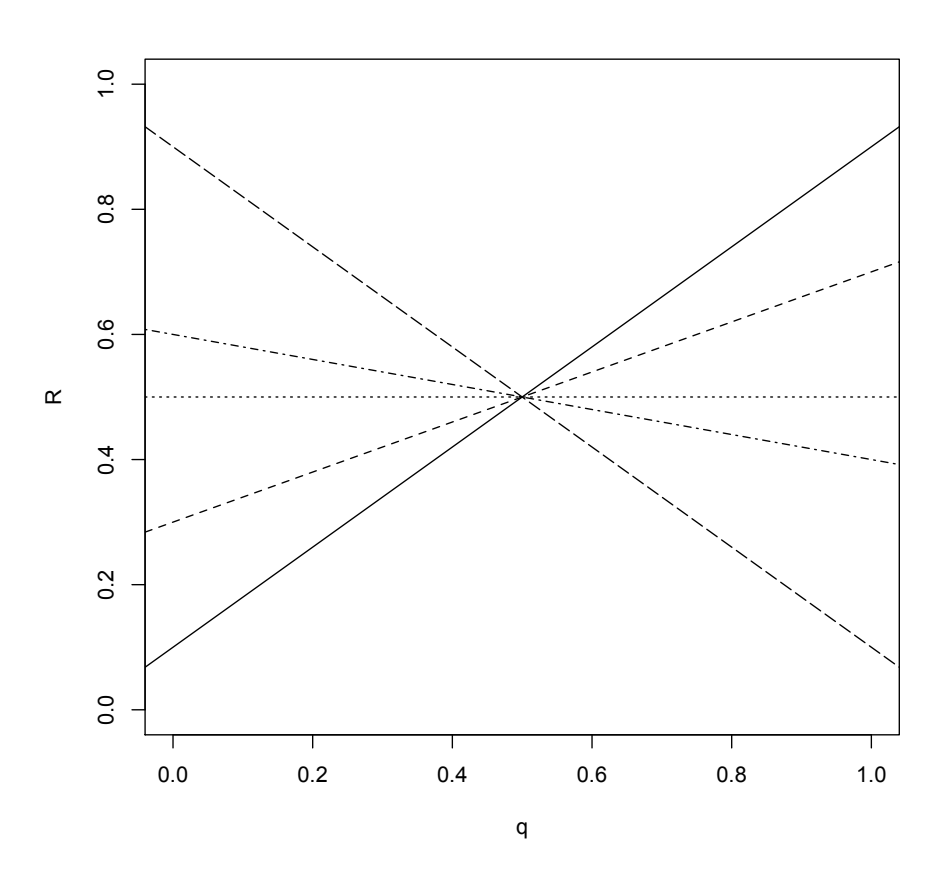

we reach the minimum at  $q = 1$ . Likewise, if  $p < 0.5$ ,  $\partial R / \partial q > 0$ , so we minimize R by reducing q to its smallest possible value,  $q = 0$ . When  $p = 1/2$ , it does matter what we predict.

2. Three Classifiers

The easiest way to load the data is

## foobar = read.table("foobar",header=TRUE)

(a) Plot the data. Use different colors (via the col argument) or pointshapes (via the pch argument) for the two classes. If you use different colors, make sure they look distinct when you print them out! ANSWER:

```
plot(foobar[,"x1"],foobar[,"x2"],
     col=ifelse(foobar[,"y"]=="foo","red","blue"),
```

$$
pch=ifelse(foobar[, "y"] == "foo", 21, 23), xlab="x1", ylab="x2")
$$

This plots points with the label foo as red circles, and others as blue diamonds.

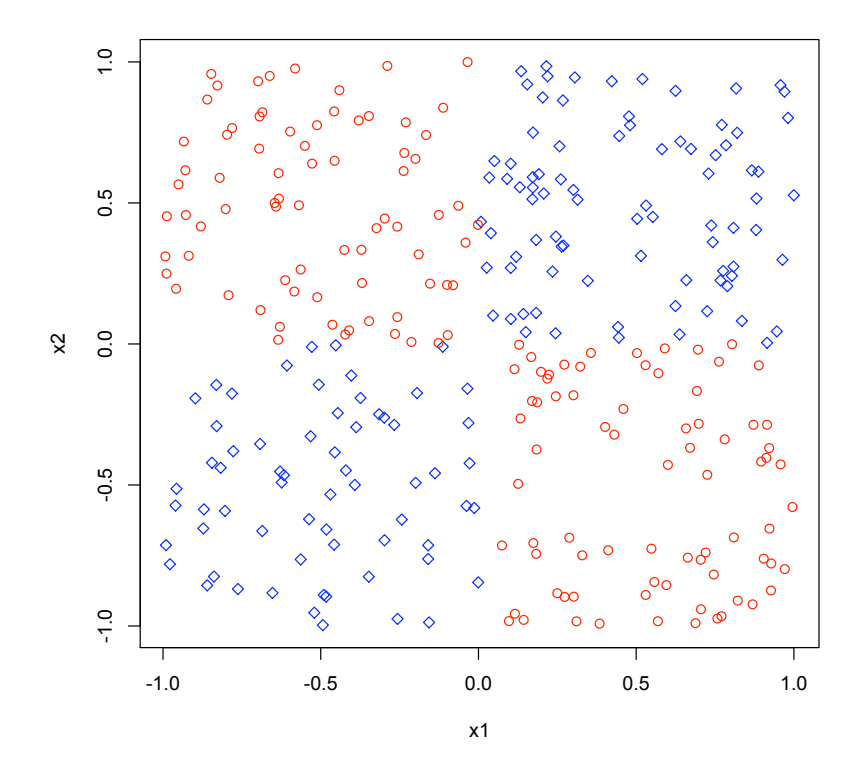

 $X_1$  and  $X_2$  were independently and uniformly distributed on  $[-1, 1]$ . Y was foo if one coordinate was negative and the other positive, otherwise, if both  $X_1$  and  $X_2$  had the same sign, Y was bar.

(b) Divide the data set at random into two equal haves, one for training and one for testing. Include your code. Include a check that the two halves have the right size, and that they do not overlap. ANSWER: Here's one way. It uses two R conveniences: selecting multiple rows (or columns) by giving a vector of indices, and removing rows or columns by giving negated indices.

```
dim(foobar)
training.rows = sample(1:nrow(foobar),nrow(foobar)/2,replace=FALSE)
training.data = foobar[training.rows,]
testing.data = foobar[-training.rows,]
dim(training.data)
```
dim(testing.data) intersect(rownames(training.data),rownames(testing.data))

foobar is a  $300 \times 3$  array, so both the training and the testing sets should be  $150\times3$  arrays each, and they are. The command intersect returns the (unique) common elements of two vectors — just like set intersections; run here it returns character(0), meaning the empty set. (You should check that training.data and testing.data both inherit their row names from foobar. When I run this, for example, rownames(training.data) begins "281" "238" "40" , and so on for 147 more entries.)

(c) Fit a prototype classifier to the training data and evaluate it on the test data. Report the error rate.

ANSWER: You wrote a prototype classifier for HW  $\#2$ . This modifies the prototype function in the solutions to that problem set so that it can calculate the prototypes once, and then classify multiple vectors.<sup>1</sup> It calls the nearest.points function from the first problem set. It also strips out the pre-processing for bags of words.

```
prototype.classifier <- function(newdata,examples.inputs,examples.labels) {
  class.prototypes = aggregate(examples.inputs,
                       list(class.labels=examples.labels),
                       mean)
  label.set = class.prototypes$class.labels
  matches = nearest.points(newdata,class.prototypes[,-1])$which
  label.predictions = label.set[matches]
  return(label.predictions)
}
```
And here's how to count the errors:

```
prototype.predictions = prototype.classifier(newdata=testing.data[,-1],
                          examples.inputs = training.data[, -1],examples.labels = training.data[,"y"])
sum(prototype.predictions != testing.data[,"y"])/nrow(testing.data)
```
I get an error rate of 49%; your error rate will depend on the random training/testing split, but should be around 50%, which is what you'd get by tossing a coin.

Comment: The prototype method always draws linear boundaries between classes. With only two classes, this means it assumes they can be separated by a single straight line. This problem is a simple example of classification problems which cannot be solved by any linear classifier.

<sup>1</sup>You could use the unmodified version, but that's much slower. An even better approach would be to define a new type of object for prototype classifiers, and then write separate fitting and predict functions.

(d) Do the same with a nearest-neighbor classifier. ANSWER: Again, writing a nearest-neighbor classifier was part of  $HW \# 2$ . Here I modify the solution code to classify multiple vectors at once. Again, it calls nearest.points from the first problem set. my.nn.multiple = function(newdata, examples.inputs, examples.labels) {

```
matches = nearest.points(newdata,examples.inputs)$which
  label.predictions = examples.labels[matches]
  return(label.predictions)
}
```
Evaluating the error in the same way as for the prototype classifier, I get a rate of 5%.

(e) Do the same with a classification tree. Include a picture of the tree, annotated with the actual splits.

Answer: The tree can be fit with

library(tree) my.tree =  $tree(y \tilde{x} + x2, data=training.data)$ 

The commands

plot(my.tree) text(my.tree)

draw and label the tree.

A fancier version is

```
tree.screens()
plot(my.tree)
text(my.tree)
tile.tree(my.tree,trainig.data[,"y"])
```
This plots the tree as above, but then adds a bar-chart underneath each leaf showing the distribution of the classes for that leaf.

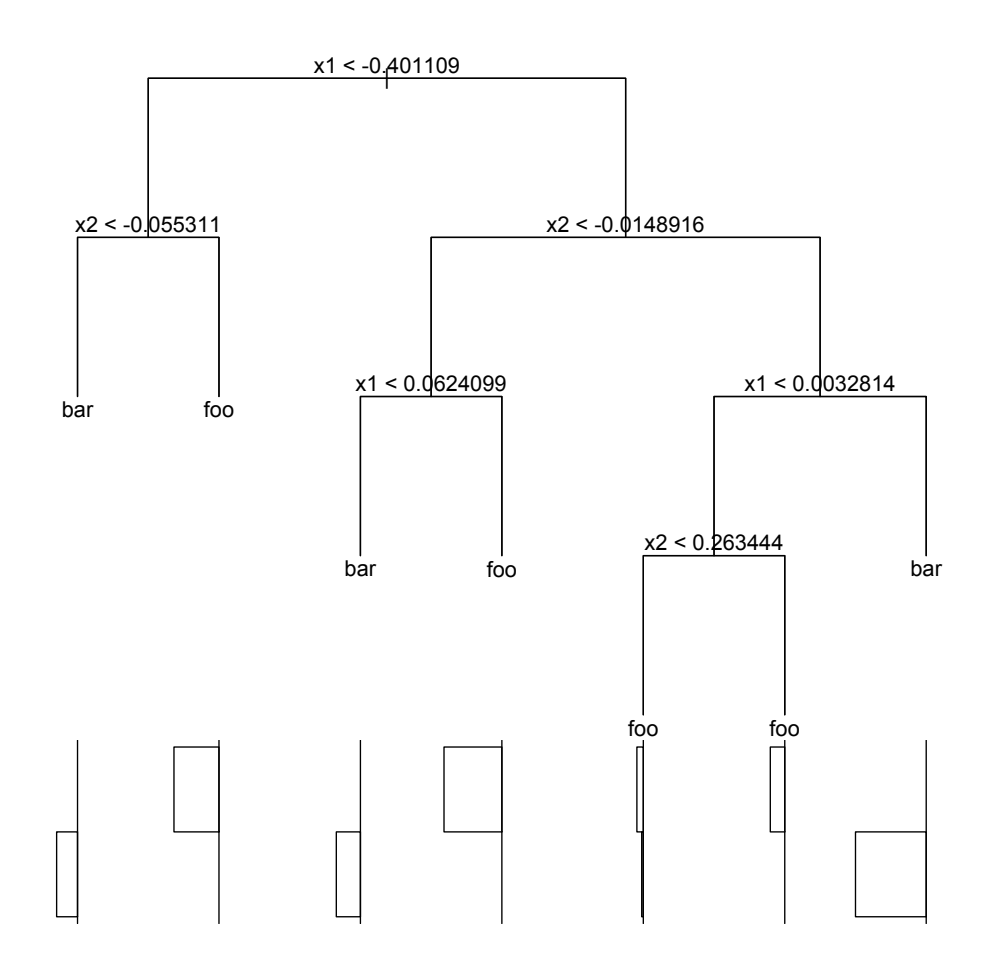

One can also plot the actual partition:

```
partition.tree(my.tree)
points(training.data[,"x1"],training.data[,"x2"],
       pch=ifelse(training.data[,"y"]=="foo",21,23),
       col=ifelse(training.data[,"y"]=="foo","red","blue"))
```
The first command draws the boundaries and labels them; the second adds the training data (where again foo==red==circles).

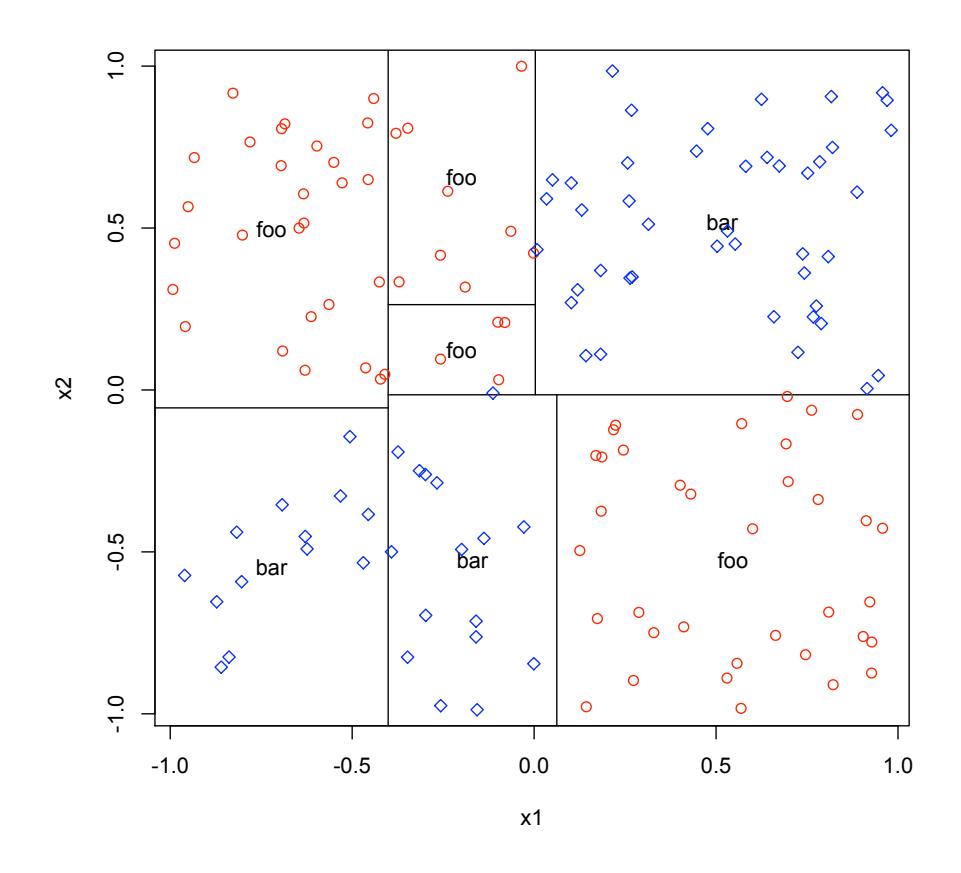

We get predicted class labels for the testing data as

tree.predictions = predict(my.tree,newdata=testing.data,type="class") sum(tree.predictions != testing.data[,"y"])/nrow(testing.data)

This gives me an error rate of 2.6%. (Notice that the boundaries in the plot aren't *quite* on the axes.)